### Lot 3 Chatmoss in Cleveland Bolivar County, MS

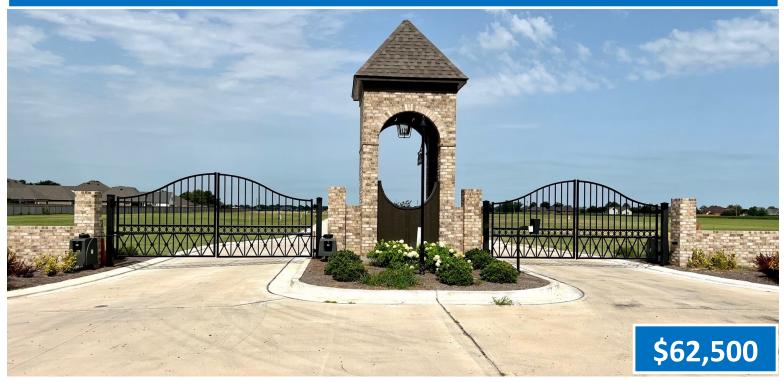

#### Address: Lot Number 3 Chatmoss 2nd Add Hunter Cove, Cleveland, MS 38732

Build your dream home on this 0.5+/—acre lot. This is an excellent opportunity to create your ideal home in Cleveland's only gated community, Bolivar County. Hunter Cove is located right outside of town but close to all amenities. This lot includes city water and sewage and has build-out covenants; see the listing agent for a copy. If you are ready to build your dream home, call Lindsay today!

<u>Directions from the intersection of Hwy 61 and Hwy 8 in Cleveland, MS:</u> Travel West on Hwy 8 for 0.4 miles. Turn right onto North Bayou Road travel 1.2 miles. Turn left onto Rosemary Rd then in 0.7 miles turn right on Ronaldman Rd also known as N. Bishop Rd. After 0.2 miles, the property will be on the left. Once you get through the gate the lot is the third on right. <u>Click for Google Map Directions.</u>

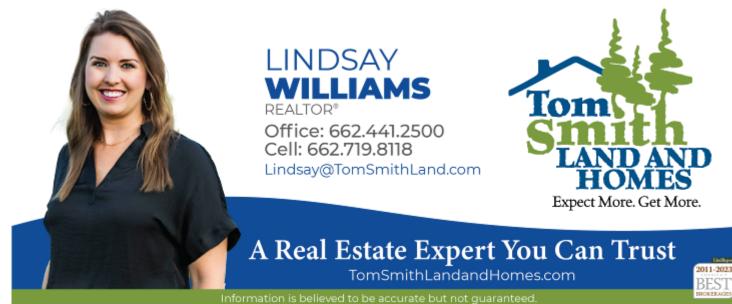

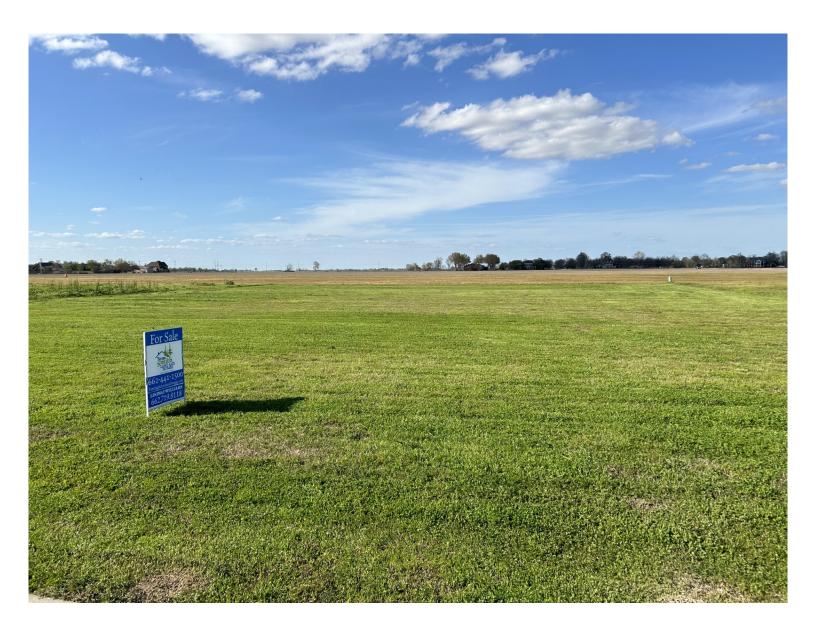

### LINDSAY WILLIAMS

Office: 662.441.2500 Cell: 662.719.8118 Lindsay@TomSmithLand.com

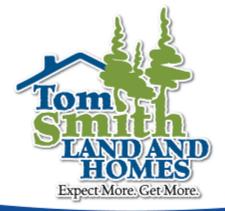

### A Real Estate Expert You Can Trust TomSmithLandandHomes.com

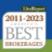

### **AERIAL MAP**

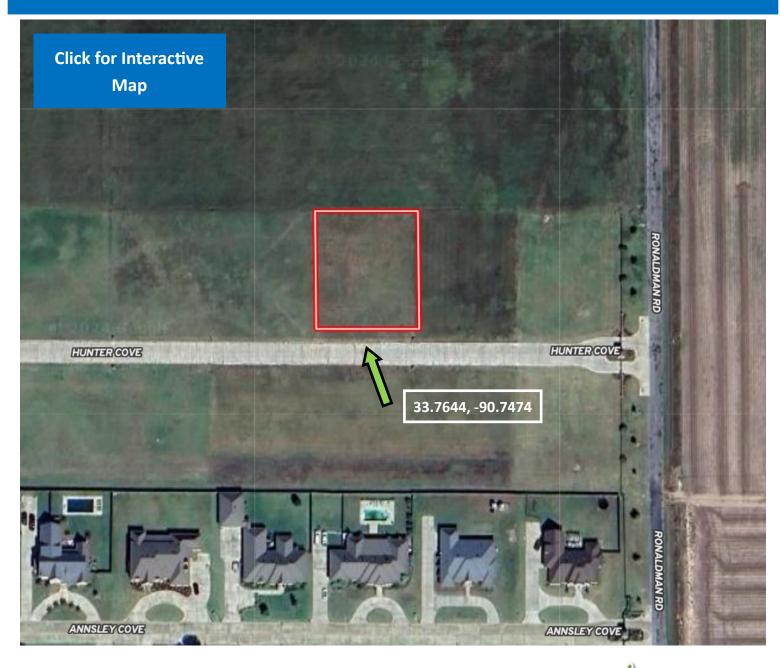

### LINDSAY WILLIAMS

Office: 662.441.2500 Cell: 662.719.8118 Lindsay@TomSmithLand.com

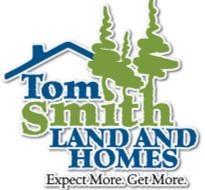

### A Real Estate Expert You Can Trust TomSmithLandandHomes.com

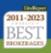

# **OWNERSHIP MAP**

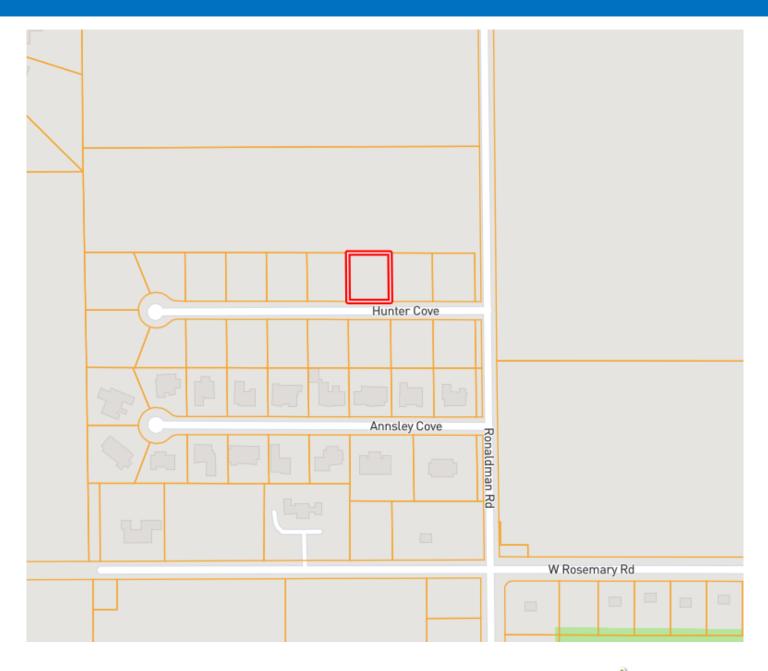

### LINDSAY WILLIAMS

Office: 662.441.2500 Cell: 662.719.8118 Lindsay@TomSmithLand.com

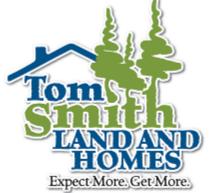

#### A Real Estate Expert You Can Trust

TomSmithLandandHomes.com

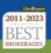

# **DIRECTIONAL MAP**

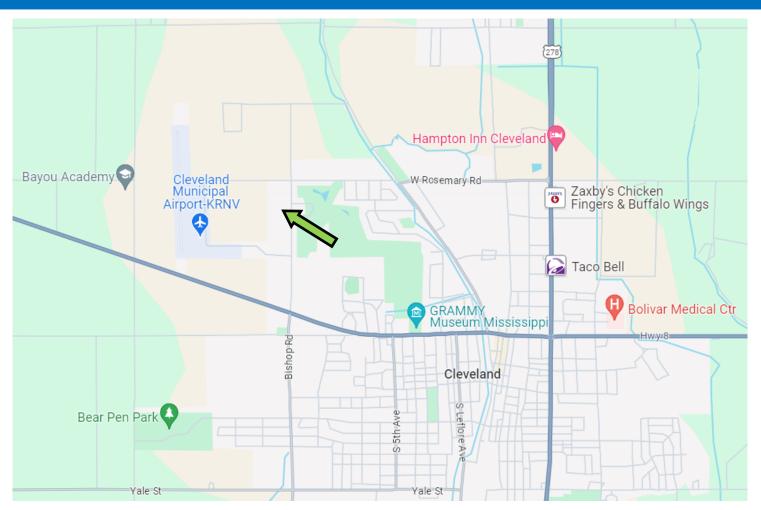

Address: Lot Number 3 Chatmoss 2nd Add Hunter Cove, Cleveland, MS 38732

Directions from the intersection of Hwy 61 and Hwy 8 in Cleveland, MS: Travel West on Hwy 8 for 0.4 miles. Turn right onto North Bayou Road travel 1.2 miles. Turn left onto Rosemary Rd then in 0.7 miles turn right on Ronaldman Rd also known as N. Bishop Rd. After 0.2 miles, the property will be on the left. Once you get through the gate the lot is the third on right. <u>Click for Google Map Directions</u>.

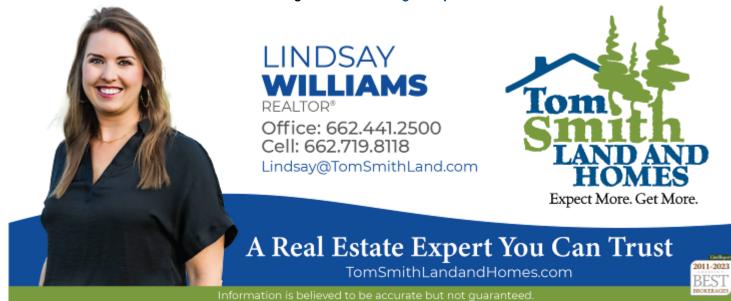